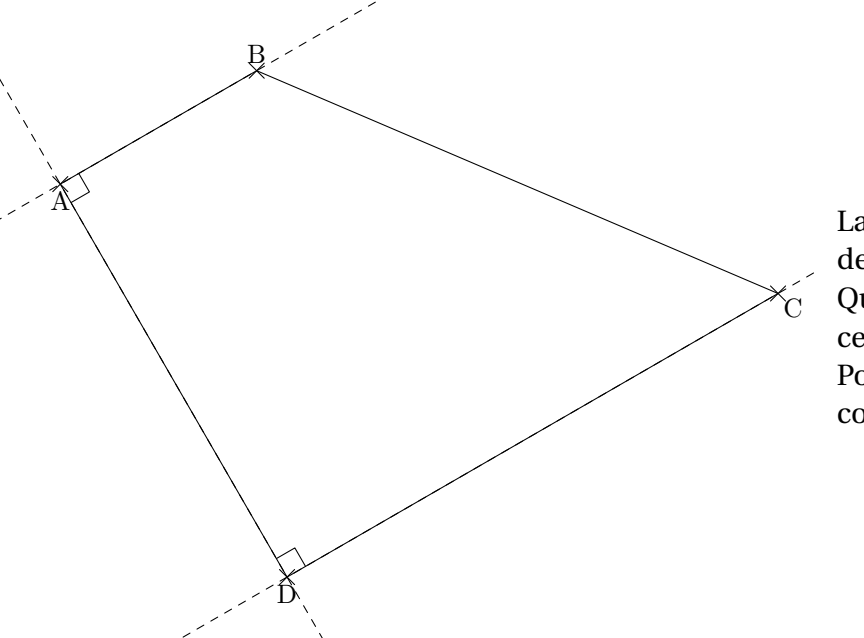

La figure ci-contre est en vraie grandeur.

Que faire pour pouvoir reproduire cette figure en vraie grandeur ? Pour cela, écris un programme de construction.

Cet exercice a été utilisé pour introduire la notion de segment. Après avoir effectué l'exercice 6paralleles/exo36, on introduit la notion de segment et de longueur.